# Appendix C. VI.

# **CMO Standard Operating Procedure (SOP)**

## **POSTING A FEDERAL REGISTER NOTICE**

### **PURPOSE**

This standard operating procedure (SOP) establishes the requirements for posting an FRN

#### **SPECIFIC PROCEDURES**

## 1. Preliminary Actions:

- a. Create an account in the Federal Register Portal <a href="https://webportal.fedreg.gov/">https://webportal.fedreg.gov/</a>.
- **b.** Obtain a docket number Review the *How to Obtain a Docket Number* guidance.
- **c.** Obtain/confirm your program office's billing code. Recommend consulting with your OGC or reaching out to OGCFedReg@hq.dhs.gov.

## 2. Prepare a draft FRN:

- a. Please use the FRN template found <u>here</u>, and review with the appropriate offices internally before submitting to CMO for review.
- b. CMO will review the draft FRN alongside OGC and return to the program office to adjudicate any edits/comments if necessary.
- c. Finalize the document with an e-signature. Please review the *E-signature, OFR Submissions and Common Errors to Avoid* guidance.

# 2. Submit FRN for publication:

- a. The program office will submit the signed FRN to OGCFedReg@hq.dhs.gov.
- b. If there is a timeline request that needs to be coordinated, CMO recommends consulting with OGCFedReg.
- c. If a correction needs to be made to the published FRN, program offices should follow the same steps and submit for publication as soon as they are aware of the error.

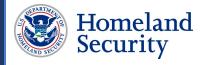